Министерство образования и науки Республики Татарстан Государственное автономное профессиональное образовательное учреждение «ЕЛАБУЖСКИЙ ПОЛИТЕХНИЧЕСКИЙ КОЛЛЕДЖ»

Рассмотрено на заседании ЦМК ОУД и ОГСЭ Sß

О.Н. Голованова «25» января 2021 г. Согласовано Заместитель директора по УМР

Р.Г. Исхакова «27» января 2021 г. Согласовано Заместитель директора по УПР

Н.В. Тихомирова... «27» января 2021 г.

 $\mathbf{v}$ 

# **РАБОЧАЯ ПРОГРАММА УЧЕБНОЙ ДИСЦИПЛИНЫ ОП.01 ИНЖЕНЕРНАЯ ГРАФИКА**

Специальность: **11.02.02 Техническое обслуживание и ремонт ра-**

**диоэлектронной техники (по отраслям)**

г. Елабуга, 2021 г.

Рабочая программа разработана с учетом требований:

- Федерального государственного образовательного стандарта среднего профессионального образования по специальности 11.02.02 Техническое обслуживание и ремонт радиоэлектронной техники (по отраслям), утвержденного приказом Министерства образования и науки Российской Федерации №541 от 15 мая 2014 года;

- Федерального закона 31 июля 2020 г. №304-ФЗ «О внесении изменений в Федеральный закон «Об образовании в Российской Федерации» по вопросам воспитания обучающихся»;

- Приказа Министерства просвещения Российской Федерации от 28.08.2020 г. №441 «О внесении изменений в Порядок организации и осуществления образовательной деятельности по образовательным программам среднего профессионального образования, утвержденный приказом Министерства образования и науки Российской Федерации от 14 июня 2013 г.  $N_2$  464».

Организация-разработчик: ГАПОУ «Елабужский политехнический колледж»

Разработчик: Давлетгулова А.А. – преподаватель спец.дисциплин

## **СОДЕРЖАНИЕ**

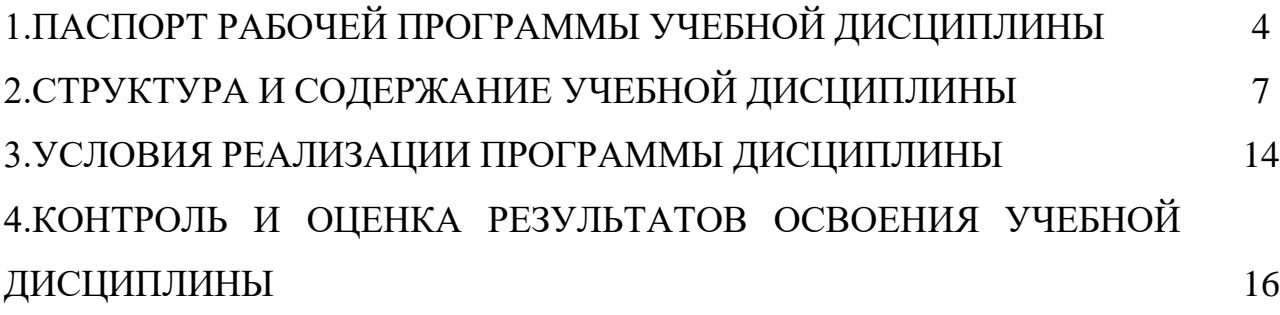

## **1. ПАСПОРТ РАБОЧЕЙ ПРОГРАММЫ УЧЕБНОЙ ДИСЦИПЛИНЫ ОП.01 ИНЖЕНЕРНАЯ ГРАФИКА**

#### **1.1 Область применения программы:**

Рабочая программа учебной дисциплины является частью основной профессиональной образовательной программы в соответствии с федеральным государственным образовательным стандартом среднего профессионального образования по специальности 11.02.02 Техническое обслуживание и ремонт радиоэлектронной техники (по отраслям).

Программа учебной дисциплины может быть использована при реализации основной профессиональной образовательной программы по специальности СПО 11.02.02 Техническое обслуживание и ремонт радиоэлектронной техники (по отраслям) для профессиональной подготовки 14618 Монтажник радиоэлектронной аппаратуры и приборов и 17861 Регулировщик радиоэлектронной аппаратуры и приборов.

### **1.2 Место дисциплины в структуре основной профессиональной образовательной программы:**

Учебная дисциплина ОП.01 Инженерная графика является элементом обязательной части циклов программы подготовки специалистов среднего звена и входит в состав дисциплин профессионального цикла, является общепрофессиональной дисциплиной. С изучения учебной дисциплины ОП.01 Инженерная графика начинается освоение основной профессиональной образовательной программы среднего профессионального образования базовой подготовки по специальности 11.02.02 Техническое обслуживание и ремонт радиоэлектронной техники (по отраслям).

### **1.3 Цели и задачи дисциплины – требования к результатам освоения дисциплины:**

В результате освоения дисциплины обучающийся должен **уметь:**

- пользоваться Единой системой конструкторской документации (далее - ЕСКД), ГОСТами, технической документацией и справочной литературой;

- оформлять технологическую и другую техническую документацию в соответствии с требованиями ГОСТ.

В результате освоения дисциплины обучающийся должен **знать:**

- основные правила построения чертежей и схем;

- способы графического представления пространственных образов;

- основные положения разработки и оформления конструкторской, технологической и другой нормативной документации.

#### **1.4. Формирование личностных результатов воспитательной работы обучающихся:**

Л 13 - Поддерживающий коллективизм и товарищество в организации инженерной деятельности, развитие профессионального и общечеловеческого общения, обеспечение разумной свободы обмена научно-технической информацией, опытом.

Л 18 - Организованный и дисциплинированный в мышлении и поступках.

Л 21 - Пользоваться профессиональной документацией на государственном и иностранном языках. (в ред. Приказа Минпросвещения России от 17.12.2020 N 747).

Л 22 - Активно применяющий полученные знания на практике.

В результате изучения ОП.01 Инженерная графика должны быть сформированы *общие компетенции:*

ОК 1. Понимать сущность и социальную значимость своей будущей профессии, проявлять к ней устойчивый интерес.

ОК 2. Организовывать собственную деятельность, выбирать типовые методы и способы выполнения профессиональных задач, оценивать их эффективность и качество.

ОК 3. Принимать решения в стандартных и нестандартных ситуациях и нести за них ответственность.

ОК 4. Осуществлять поиск и использование информации, необходимой для эффективного выполнения профессиональных задач, профессионального и личностного развития.

ОК 5. Использовать информационно-коммуникационные технологии в профессиональной деятельности.

5

ОК 6. Работать в коллективе и команде, эффективно общаться с коллегами, руководством, потребителями.

ОК 7. Брать на себя ответственность за работу членов команды (подчиненных), результат выполнения заданий.

ОК 8. Самостоятельно определять задачи профессионального и личностного развития, заниматься самообразованием, осознанно планировать повышение квалификации.

ОК 9. Ориентироваться в условиях частой смены технологий в профессиональной деятельности.

В результате изучения ОП.01 Инженерная графика должны быть сформированы *профессиональные компетенции:*

ПК 1.1. Использовать технологии, техническое оснащение и оборудование для сборки, монтажа и демонтажа устройств, блоков и приборов различных видов радиоэлектронной техники.

ПК 2.1. Настраивать и регулировать параметры устройств, блоков и приборов радиоэлектронной техники.

ПК 2.2. Анализировать электрические схемы изделий радиоэлектронной техники.

ПК 3.1. Проводить обслуживание аналоговых и цифровых устройств и блоков радиоэлектронной техники.

**1.4 Количество часов на освоение программы дисциплины:** максимальной учебной нагрузки обучающегося **102** часа, в том числе: обязательной аудиторной учебной нагрузки обучающегося **68** часов; самостоятельной работы обучающегося **34** часа.

## **2 СТРУКТУРА И СОДЕРЖАНИЕ УЧЕБНОЙ ДИСЦИПЛИНЫ**

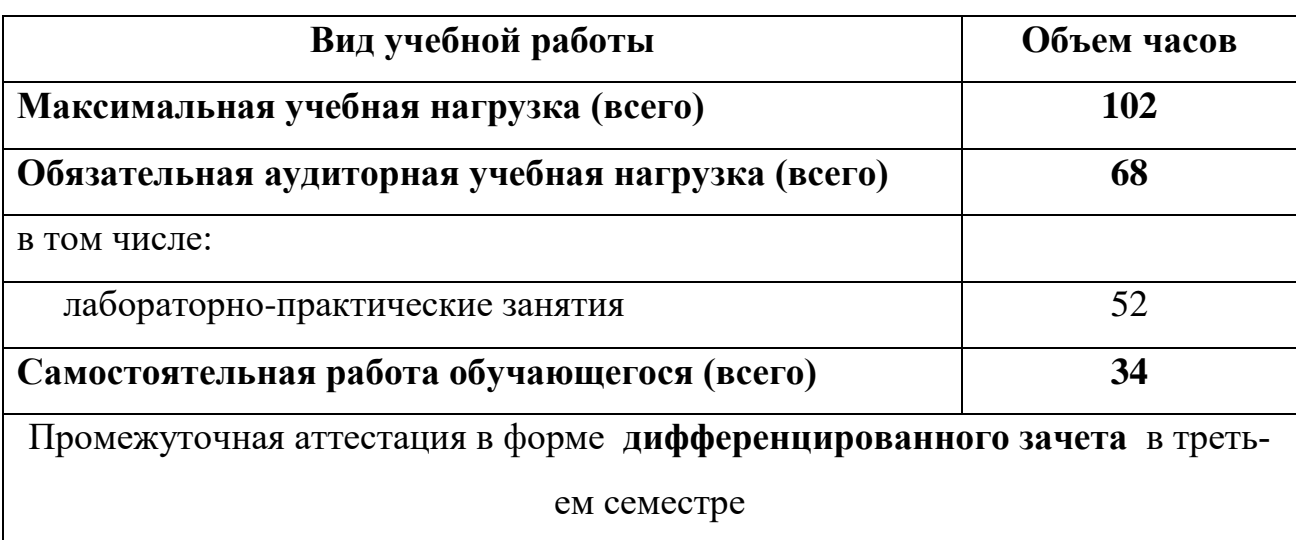

## **2.1 Объем учебной дисциплины и виды учебной работы**

## **2.2 Тематический план и содержание учебной дисциплины ОП.01 Инженерная графика**

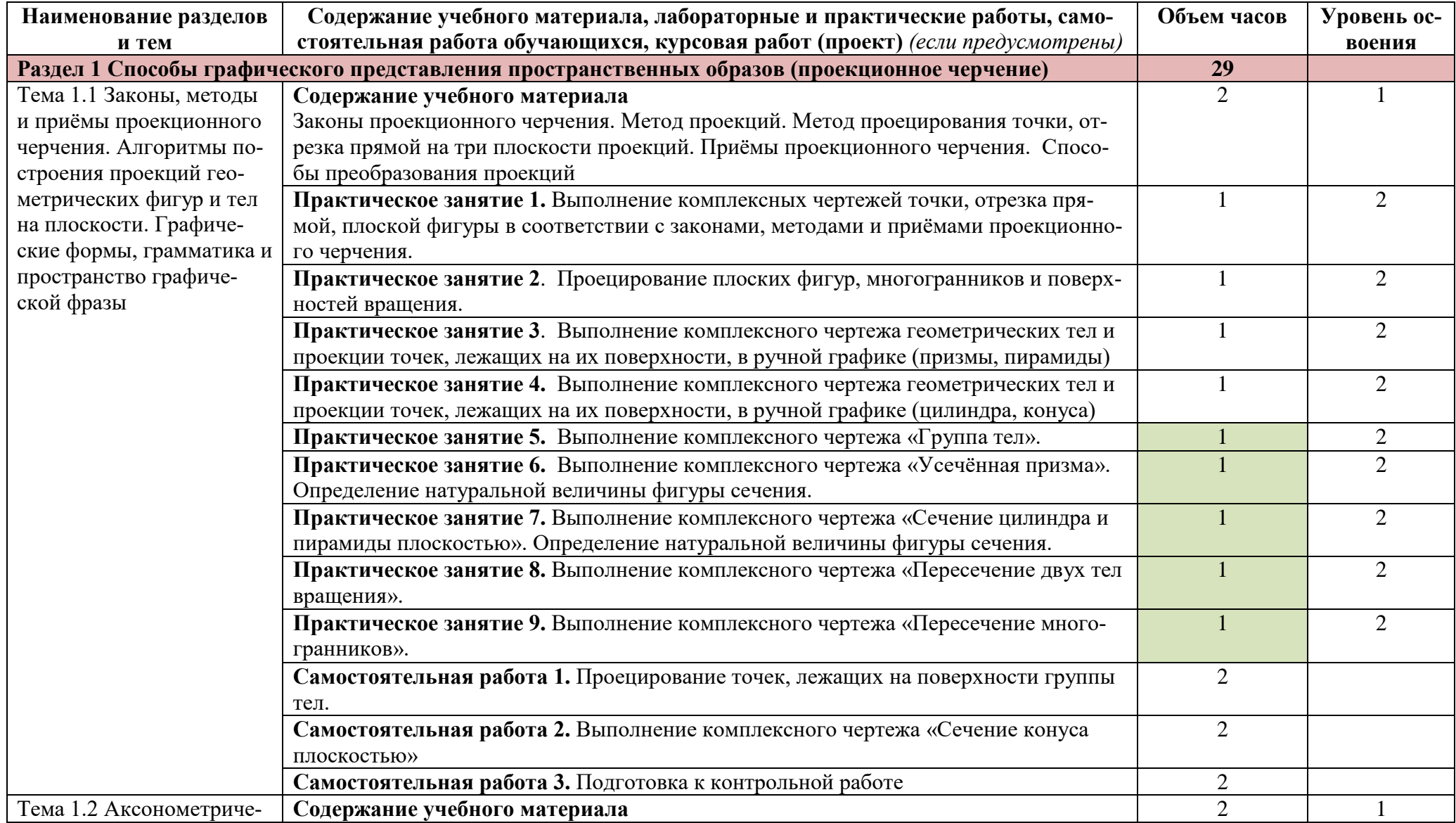

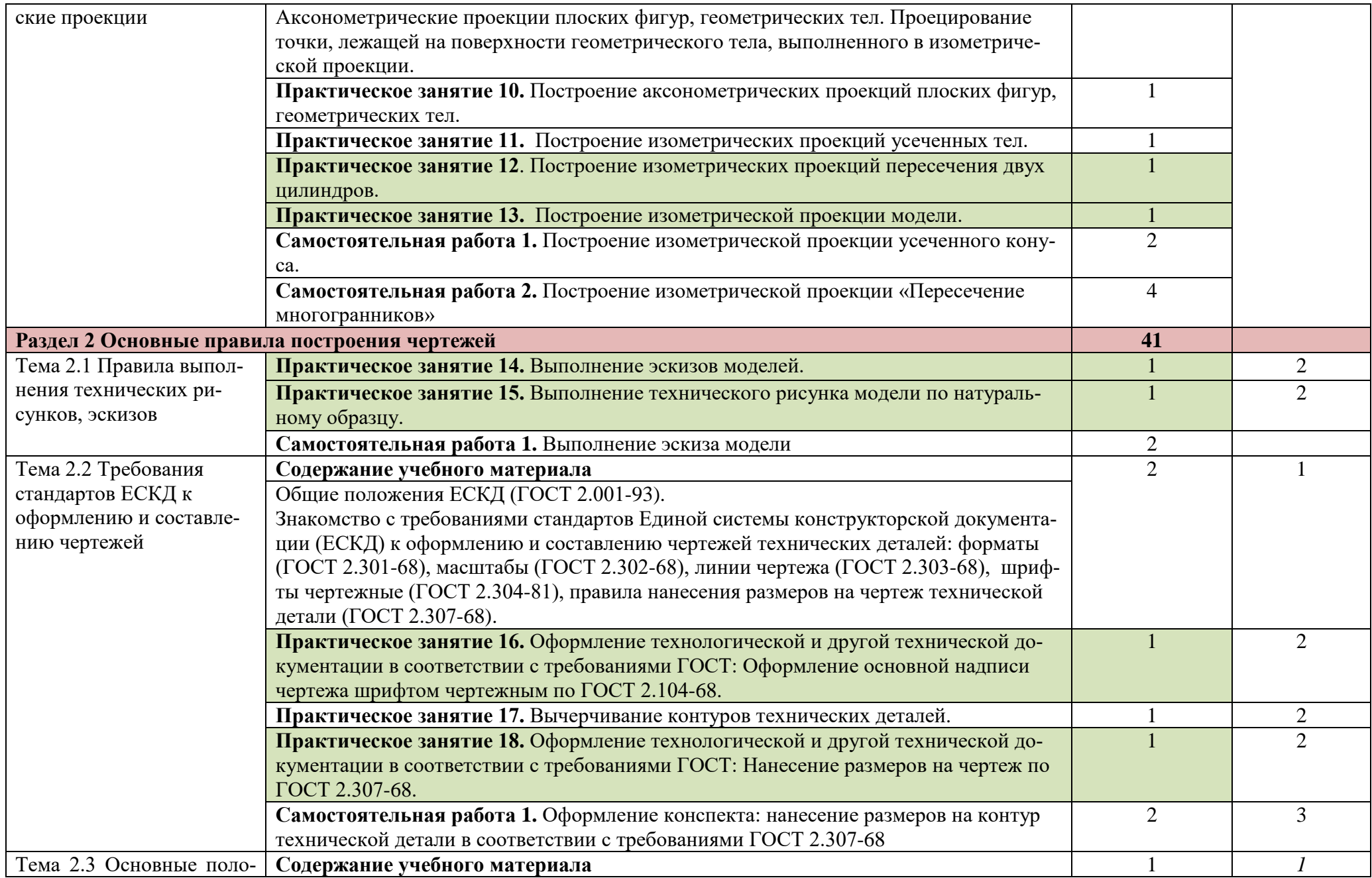

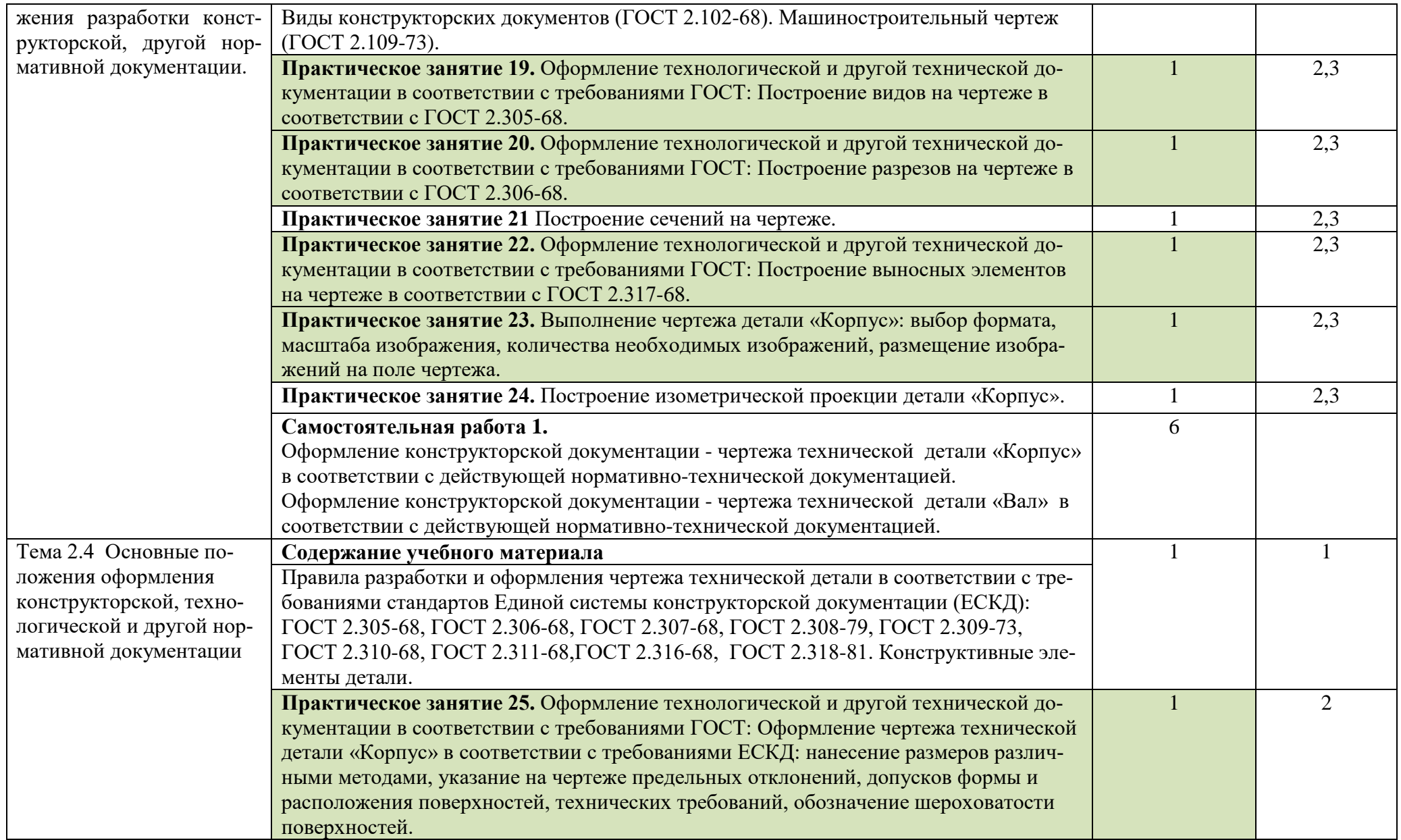

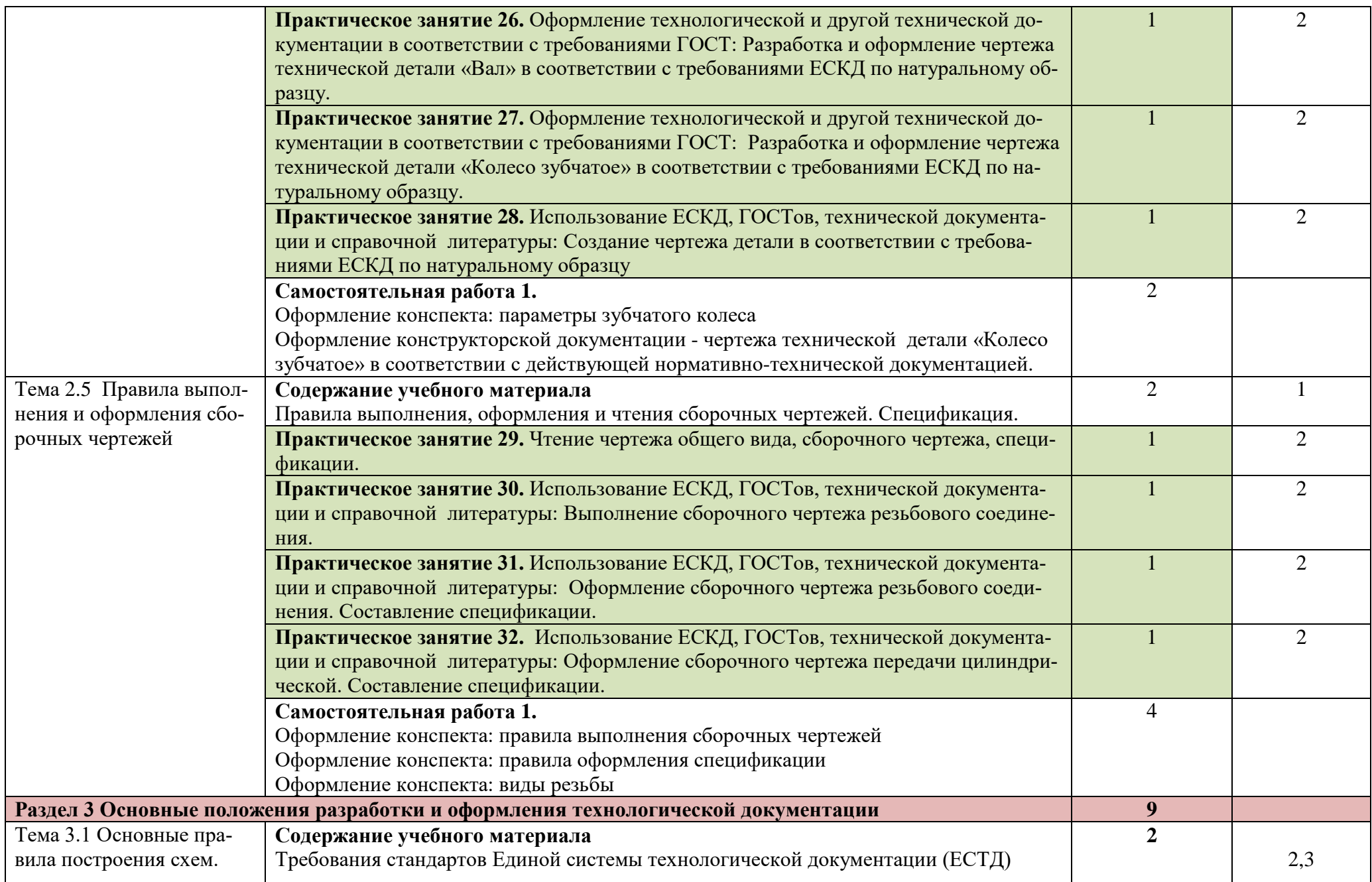

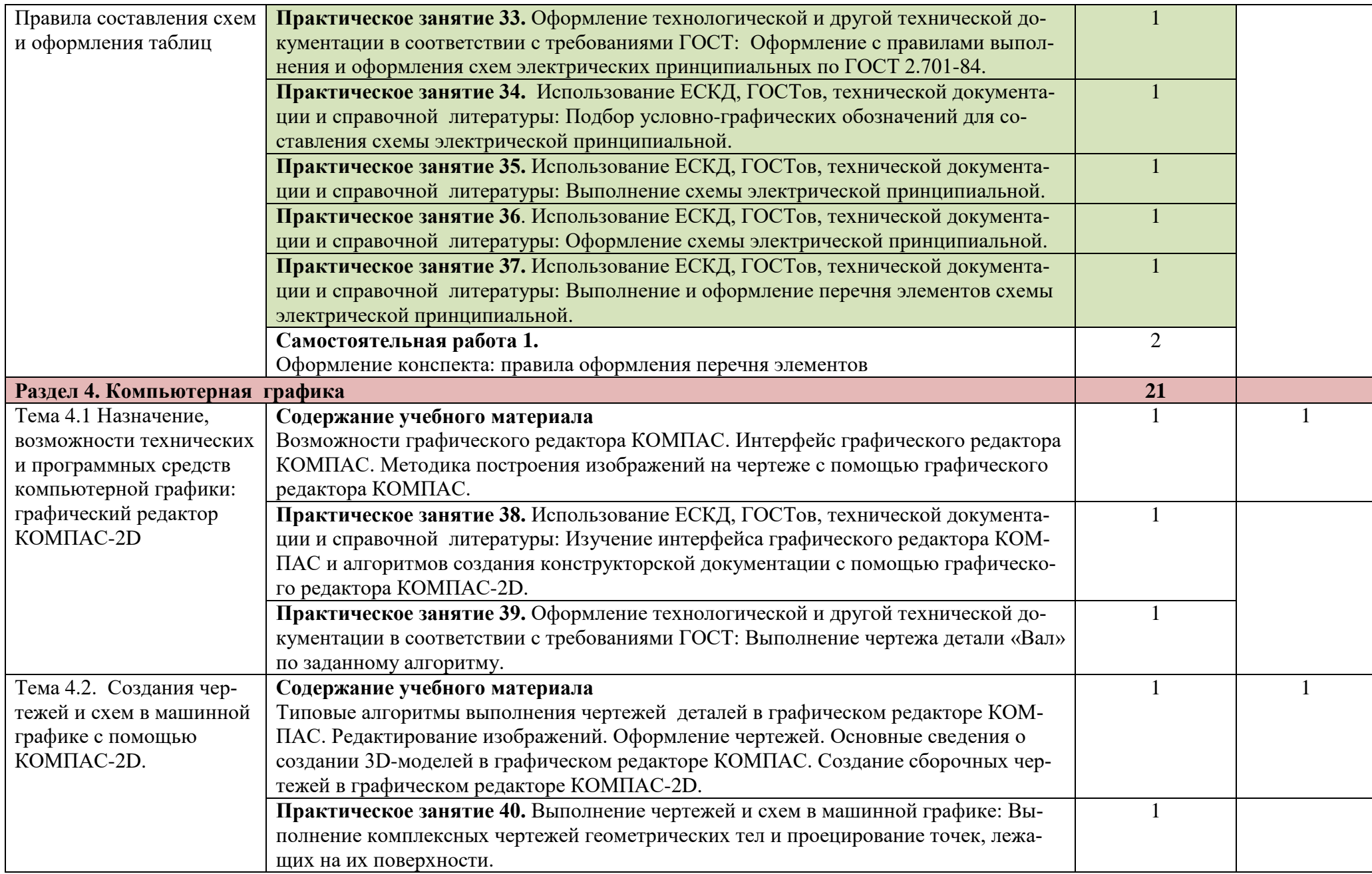

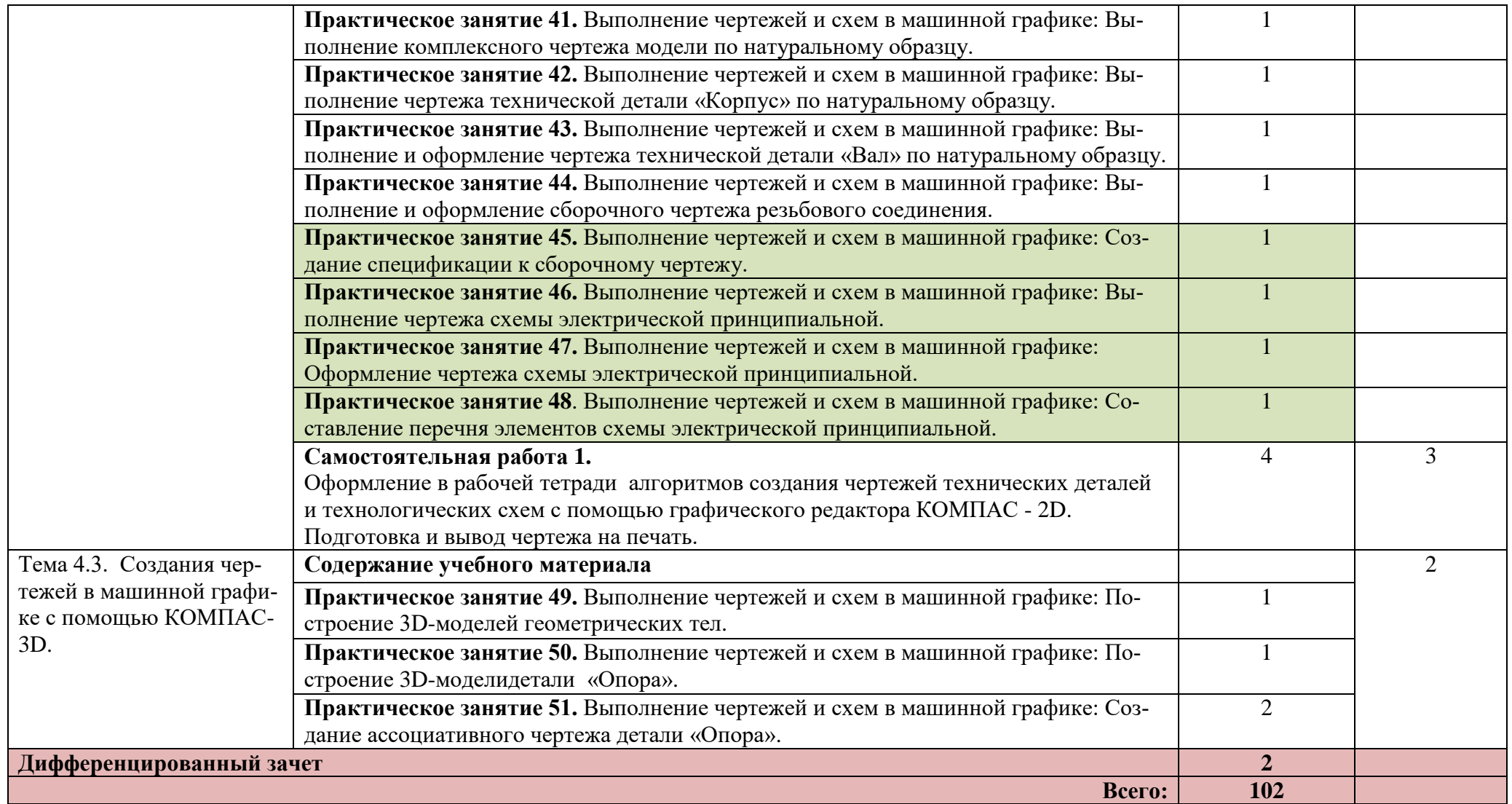

Для характеристики уровня освоения учебного материала используются следующие обозначения:

- 1. ознакомительный (узнавание ранее изученных объектов, свойств);
- 2. репродуктивный (выполнение деятельности по образцу, инструкции или под руководством)
- 3. продуктивный (планирование и самостоятельное выполнение деятельности, решение проблемных задач)

## **3.УСЛОВИЯ РЕАЛИЗАЦИИ ПРОГРАММЫ УЧЕБНОЙ ДИСЦИПЛИНЫ**

## **3.1. Требования к минимальному материально-техническому обеспечению:**

Реализация учебной дисциплины «Инженерная графика» требует наличия:

- учебного кабинета по инженерной графике для выполнения практических работ в ручной графике;

- лаборатории информационных технологий в профессиональной деятельности для выполнения практических работ в машинной графике.

Оборудование учебного кабинета для выполнения практических работ в ручной графике:

- доска классная / интерактивная;

- по количеству обучающихся столы чертежные, стулья;

- комплект чертежных инструментов преподавателя для демонстрации приёмов вычерчивания геометрических контуров на классной доске (циркуль, линейка, треугольники, лекала);

- комплект моделей геометрических тел и технических деталей;

- комплект мерительного инструмента;

- комплект дидактических раздаточных материалов.

Оборудование лаборатории информационных технологий в профессиональной деятельности для выполнения практических работ в машинной графике:

- доска классная / интерактивная;

- по количеству обучающихся столы компьютерные, стулья;

- по количеству обучающихся персональные компьютеры с программным обеспечением. и программное обеспечение – графический редактор КОМ-ПАС - 3D V10 или КОМПАС 3D V12 (учебные версии);

#### **3.2. Информационное обеспечение обучения:**

**Перечень рекомендуемых учебных изданий, дополнительной литературы**

14

Основные источники:

1. Муравьев С.Н. Инженерная графика (5-е изд., испр.) .- М.: Издательский центр «Академия», 2021 г.

2. Бродский А.М. Инженерная графика (металлообработка) (16-е изд.).- М.: Издательский центр «Академия», 2020 г. [электронный ресурс] – режим доступа <https://www.academia-library.ru/>

Дополнительные источники:

1. Андреев С.М. Разработка и компьютерное моделирование элементов систем автоматизации с учетом специфики технологических процессов (3-е изд., испр. и доп.).- М.: Издательский центр «Академия», 2022 г.

2. Овечкин Г.В. Компьютерное моделирование (3-е изд.) .- М.: Издательский центр «Академия», 2020 г.

3. Боголюбов С.К. Инженерная графика –М.: Машиностроение, 2017, 350с.

## **4.КОНТРОЛЬ И ОЦЕНКА РЕЗУЛЬТАТОВ ОСВОЕНИЯ УЧЕБНОЙ ДИСЦИПЛИНЫ**

Контроль и оценка результатов освоения дисциплины осуществляется преподавателем в процессе проведения практических занятий и лабораторных работ, тестирования, а также выполнения обучающимися индивидуальных заданий, проектов, исследований.

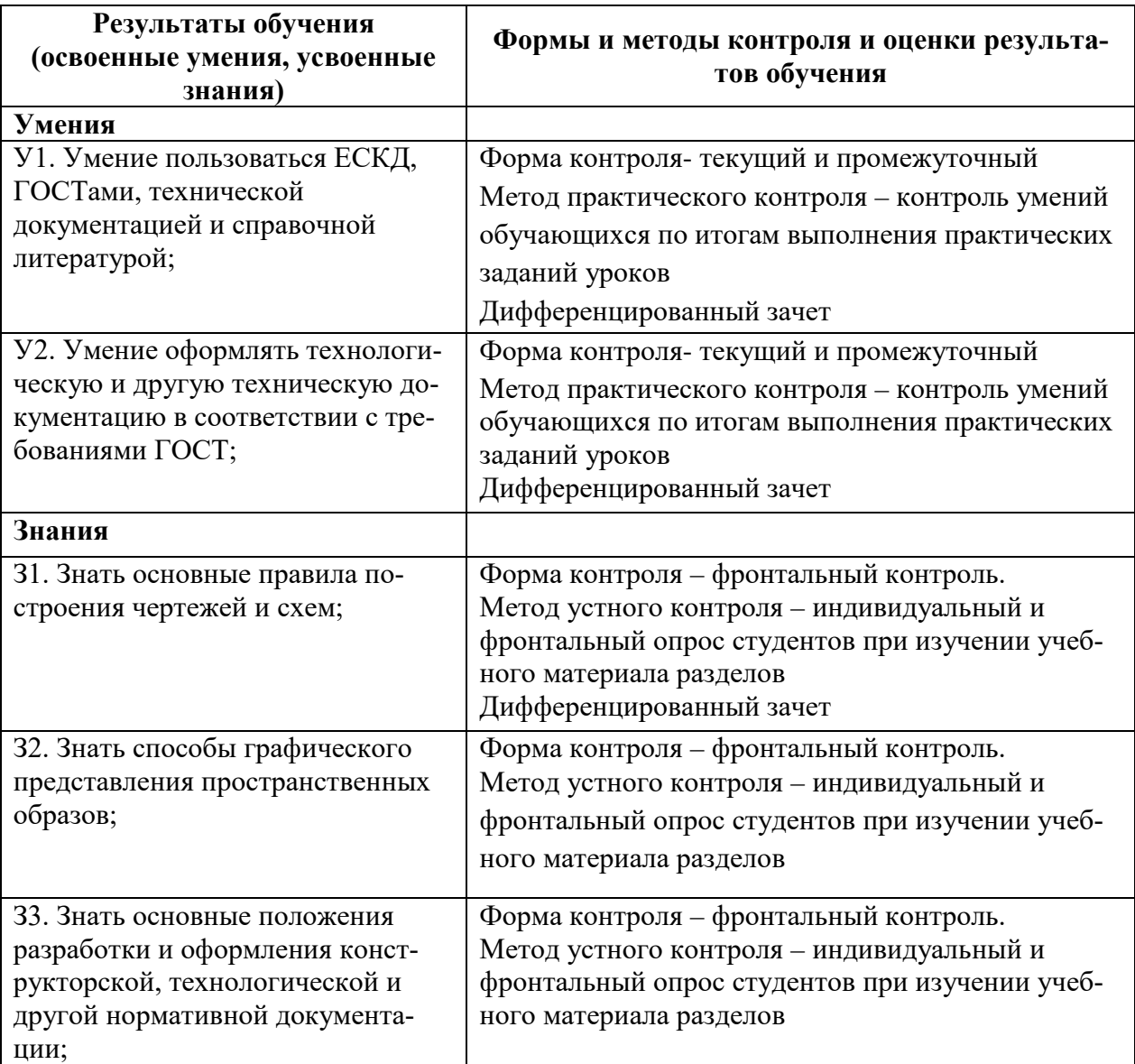

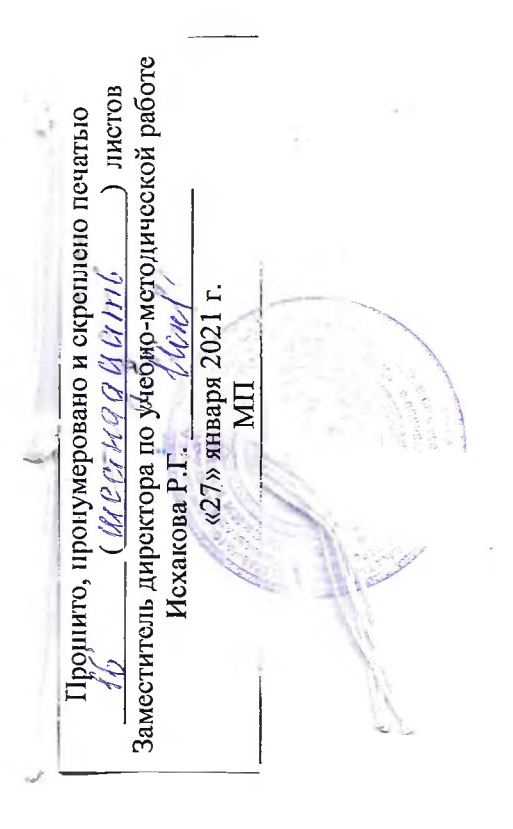